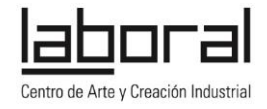

**Taller básico de uso de Arduino**

Duración: 3 Sesiones de 3 horas

## **Sesión 1 - Primeros pasos**

En esta primera sesión veremos las cuestiones básicas sobre Arduino, qué es, qué componentes de software y hardware tiene, así como una introducción a la electrónica y programación.

- ¿Qué es Arduino?

Hardware Arduino Placas Arduino, tipos y diferencias Partes de un Arduino Software Arduino Entorno de desarrollo: IDE Lenguaje (Referencia) ¿Qué Arduino comprar?

- Hola Arduino: primer programa de Arduino para controlar un led

Blink FastBlink Morse

- Principios Básicos de electricidad y electrónica Voltaje, Intensidad y Resistencia: Ohm es la ley

- Principios básicos de programación: Referencia y sintaxis

## **Sesión 2 - Sintiendo el mundo: uso de sensores**

La principal función de un microcontrolador como el que tienen las placas Arduino es procesar información y actuar según se le programe. Así que en esta sesión veremos cómo adquirir esta información mediante el uso de sensores.

- ¿Qué es analógico y qué es digital?
- Está encendido o apagado?, leyendo un botón
- Leyendo la temperatura Partiendo la tensión: el divisor de tensión. El ADC
- Leyendo un potenciómetro

## **Sesión 3 - Moviendo el mundo: uso de actuadores**

En esta última sesión veremos cómo controlar dispositivos conectados a Arduino, completando el proceso de "lectura de datos > procesado > actuación". Al final de esta sesión veremos cómo con lo aprendido podemos hacer proyectos del tipo

"Dependiendo de lo que lea en el sensor hago una acción u otra" Este es el principio básico de un termostato de un sistema de calefacción donde "dependiendo de lo que me diga el sensor de temperatura, enciendo o apago la caldera"

Pero también del sistema de encendido automático de limpiaparabrisas de un coche "dependiendo de lo que me diga el sensor de agua, enciendo o apago los limpias"

Salidas digitales "Engañando" a las salidas digitales: el PWM

Moviendo un servomotor Library ≠ Librería, uso de bibliotecas de código

Encendiendo y apagando cosas grandes: el relé

Materiales por alumn@: placa Arduino, cable USB, *Breadboard, Jumper Cables,* LM35, Sensor digital todo/nada, servomotor, LED, resistencias, botón / interruptor, potenciómetro / trimmer, relé